# Werk BILDENDE<br>Laten KUNST K SACHSEN WIN

## Newsletter No.1

#### LIEBE DATENBANKNUTZER:INNEN,

zum Jahresausklang starten wir mit unserer neuen Newsletterserie, die Sie fortan etwa quartalsweise mit wichtigen Informationen und hilfreichen Tipps rund um die digitale Werkdatenbank versorgt.

Die Arbeit mit der neuen Eingabemaske hat sich mittlerweile etabliert, wenngleich es hier und da noch einiger Verbesserungen bedarf, an denen wir schrittweise arbeiten. An dieser Stelle danken wir für Ihre Geduld, wenn die eine oder andere Funktion bisher nicht zu unser aller Zufriedenheit ausgeführt werden kann.

Wer von Ihnen noch keinen Zugang zur Werkdatenbank hat, kann sich gern mit uns in Verbindung setzen. Selbstverständlich erhalten Sie von uns ebenso Unterstützung bei der Erstellung Ihres digitalen Werkverzeichnisses – etwaige Startschwierigkeiten räumen wir gemeinsam aus dem Weg! Entsprechend werden im neuen Jahr Workshops angeboten, wobei noch offen ist, ob als digitales Format und/oder als Präsenzveranstaltungen. Auch haben wir eine Bitte in eigener Sache: Zwar betrachten wir das Wachsen und

Werden der Werkdatenbank mit konstruktiv-kritischem Blick, dennoch gibt es vielleicht die eine oder andere Herausforderung beim Einpflegen der Daten usw., die Sie uns mitteilen möchten. Wir freuen uns also über Ihr Feedback, das wir gegebenenfalls als wissenswerte Information im Newsletter aufbereiten und so mit allen Datenbanknutzer:innen teilen können.

Nun wünschen wir Ihnen eine besinnliche Weihnachtszeit sowie alles Gute für den Jahreswechsel!

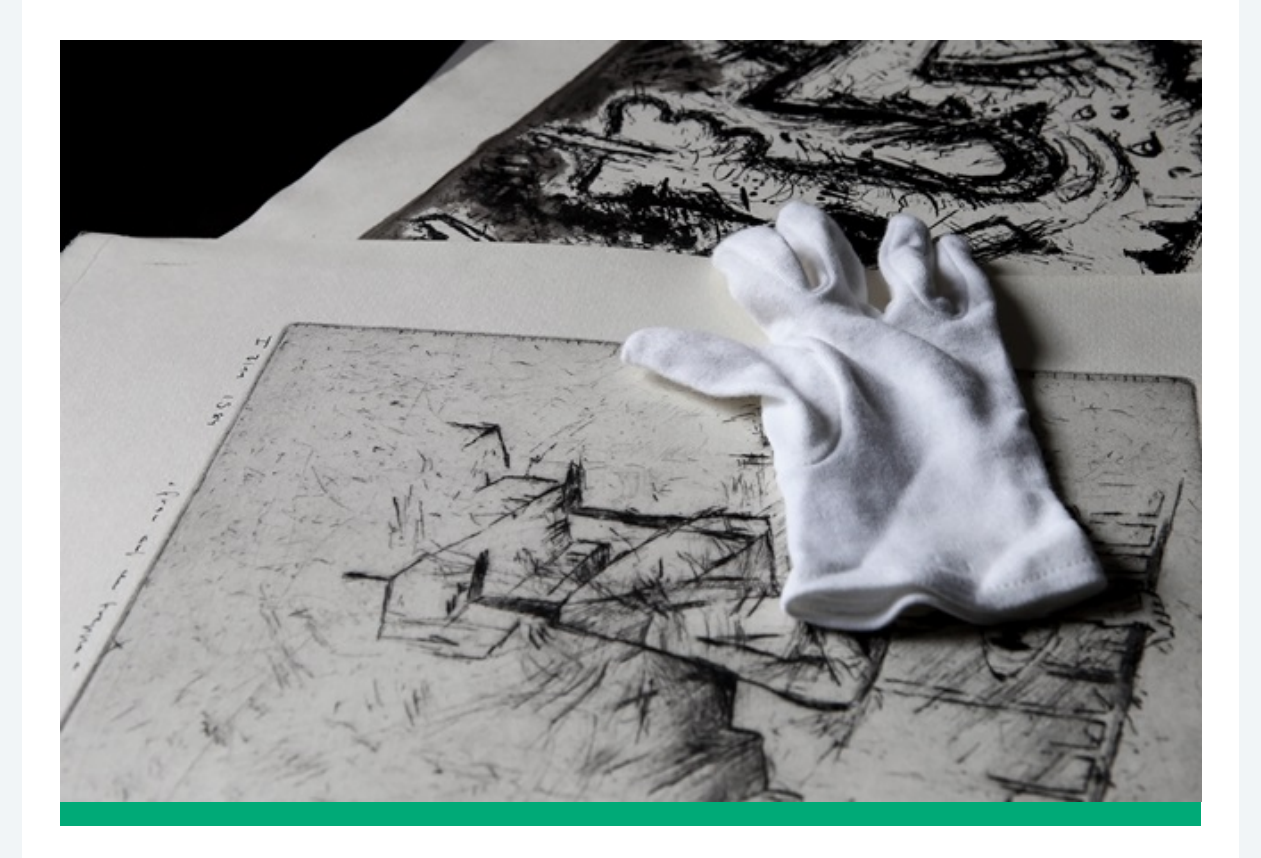

### HANDREICHUNG FÜR KÜNSTLER:INNEN ZUM THEMA **NACHLASS**

Was gehört alles zu einem künstlerischen Nachlass? Was geschieht mit meinem Nachlass? Wie kann mein Werk zukünftig verwaltet und betreut werden? Zu diesen und weiteren Fragen hat der Bundesverband für Künstlernachlässe BKN eine kleine Informationsbroschüre zum [Download b](https://107904.seu2.cleverreach.com/c/66143020/6d4f8b86a9d-r8fjbu)ereitgestellt.

#### TUTORIALS FÜR DIE WERKDATENBANK

Zur erleichterten Bedienung der Werkdatenbank Bildende Kunst Sachsen hat der LBK einige hilfreiche Video-Tutorials erstellt, die Sie bei Interesse im [Youtube-Kanal](https://107904.seu2.cleverreach.com/c/66143021/6d4f8b86a9d-r8fjbu) des LBK finden, etwa zu den Themen "Login", "Werkangaben", "Biographische Angaben", "Bilder Upload" und "Hinweise".

Weitere Videos sind geplant und werden in den kommenden Wochen erstellt. Darüber hinaus sind im Eingabeformular der Werkdatenbank erklärende Hilfstexte ergänzt worden und ein Handbuch in Arbeit. Sollten Sie darüber hinaus ein Einführungsseminar zur Benutzung der Datenbank benötigen, wenden Sie sich bitte an Ihre Tutor:innen oder an die Geschäftsstelle des LBK.

#### ARBEITSPLATZ MIT A2-SCANNER

In der Geschäftsstelle des LBK wurde ein neuer Arbeitsplatz mit einem hochwertigen Großformatscanner eingerichtet, der flache Kunstwerke bis A2 in Reproqualität scannt. Hier können künstlerische Arbeiten für die Werkdatenbank gegen eine einmalige Einarbeitungsgebühr digitalisiert werden (50 Euro für Mitglieder der Regionalverbände, 80 Euro für Nichtmitglieder). Neben grundlegenden Computerkenntnissen wird ein Speichermedium mit ausreichender Datenkapazität (USB-Stick oder externe Festplatte) benötigt. Bitte nehmen Sie bei Interesse Kontakt mit der Geschäftsstelle des Landesverbandes Bildende Kunst Sachsen auf; Termine werden hauptsächlich mittwochs vergeben.

An dieser Stelle eine Erinnerung: In den einzelnen Regionalverbänden in Dresden, Chemnitz und jetzt auch neu in Leipzig kann technische Ausrüstung für die Werkdigitalisierung ausgeliehen werden - jeweils Laptop, Kamera und Beleuchtungsausstattung. Die Ausleihfrist kann individuell vereinbart werden.

## UNTERSTÜTZUNG FÜR DIE EINARBEITUNG VON 10 WERKBESTÄNDEN: GRATULATION AN DIE AUSGEWÄHLTEN BEWERBER:INNEN!

Zehn Künstler:innen bzw. Künstlernachlässe wurden durch ein Fachgremium (Dr. Petra Lewey, Friederike Koch-Heinrichs, Dr. Gisbert Porstmann, Dr. Till Ansgar Baumhauer und Osmar Osten) aus den eingegangenen 19 Bewerbungen ausgewählt, die nun durch den LBK bei der Einpflege eines Kernbestandes von mind. 50 Werken in die Werkdatenbank Bildende Kunst Sachsen unterstützt werden können.

Möglich wurde dies durch die Förderung von "KULTUR.GEMEINSCHAFTEN", einem Programm der Beauftragten der Bundesregierung für Kultur und Medien und der Kulturstiftung der Länder. Mit der Aufnahme der Bestände von Kurt Dornis, Klaus Drechsler, Christine Ebersbach, Ulrich Eisenfeld, Peter Graf, Brigitte Poredda, Frank Ruddigkeit, Jürgen Schieferdecker, Elly Schreiter und Claus Weidensdorfer wurde in den letzten Wochen begonnen.

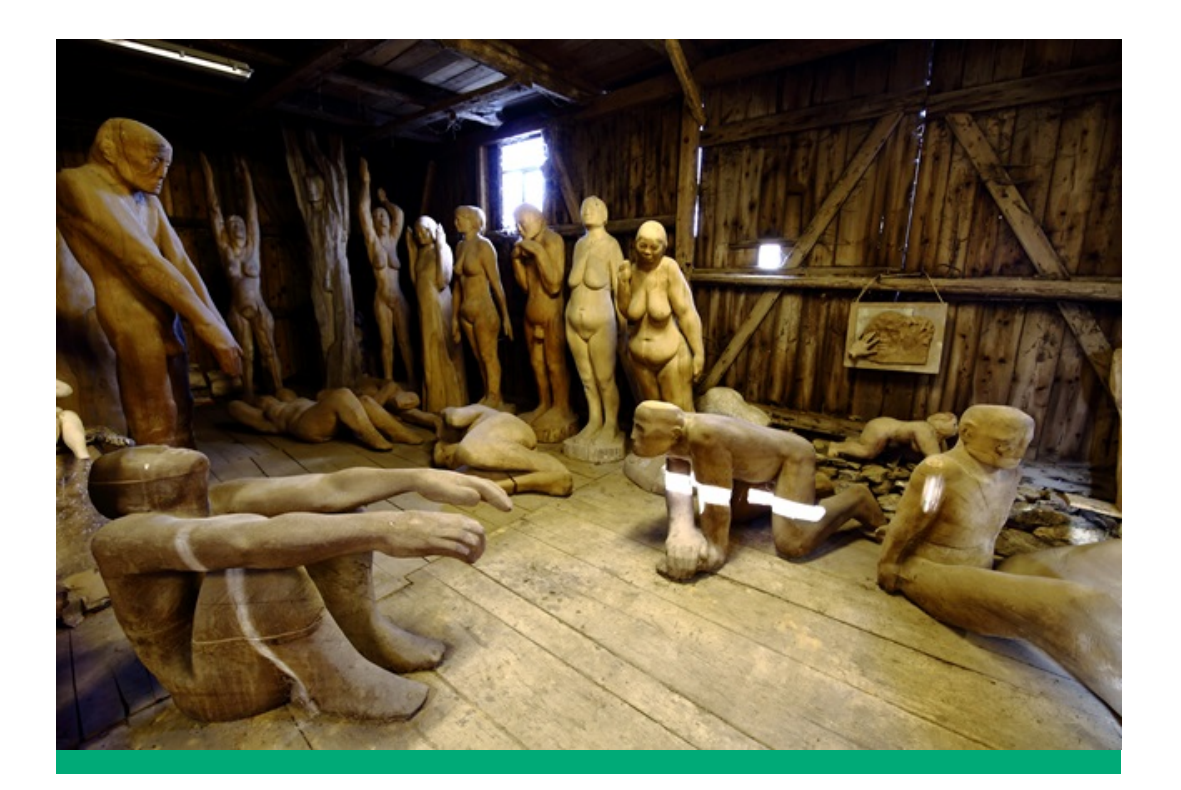

## Tipps

#### EINGABEFELDER MATERIAL UND TECHNIK

Diese Felder sind normierte Wertelisten, d.h. es gibt dort bereits Vorschläge, die benutzt werden sollen. Mit Eintippen der ersten Buchstaben erscheinen diese Vorschläge. Die Normierungen zu nutzen, ist sehr wichtig, da Benutzer:innen diese Schlagworte zur Suche nutzen können und bei der Übertragung in übergreifende Datenbanken hinterlegte Übersetzungen ausgespielt werden. Wichtig ist an dieser Stelle, nur Einzelbegriffe einzugeben, beispielsweise "Keramik", dann "Eintrag hinzufügen" klicken und dann "Edelstahl". Werden mehrere Begriffe in einem Feld eingetragen, werden diese als *ein* Begriff aufgefasst und die Zuordnung somit verhindert. Wenn

Begriffe nicht in unserer Werteliste (dort müssen wir sehr restriktiv sein) aufgeführt sind, entscheiden Sie sich für einen passenden Oberbegriff (z.B. Holz für Ahornholz; Stahl für Cortenstahl usw.) und benennen die fehlenden konkreten Materialien bzw. katalogähnlichen Bezeichnungen (z.B. "Öl auf Leinwand") im nachstehenden Freitextfeld "Material und Technik (Beschreibung)".

### KLÄRUNG VON RECHTEN IM ZUSAMMENHANG MIT DER WERKDATENBANK

Sie werden an unterschiedlichen Stellen bei der Dateneingabe aufgefordert, Angaben zu gewissen Rechten zu machen.

Im Künstler:innenprofil gilt es, die Person zu nennen, die die Verwertungsrechte besitzt, ein Werk zu verbreiten, zu vervielfältigen sowie öffentlich auszustellen. Das ist in der Regel der Urheber, also der/die Künstler:in bzw. die Erben. Sollten die Verwertungsrechte abgetreten worden sein, ist die Verwertungsgesellschaft zu nennen, z.B. VG Bild-Kunst. Wenn Sie Abbildungen hochgeladen haben, müssen Sie das Bildrecht wahren, das der Urheber der Abbildung bzw. fotografischen Reproduktion besitzt. Das Recht zur Nutzung der Abbildung vereinbaren Sie mit dem/der Fotograf:in (in der Regel erhalten Sie dieses Recht durch Beauftragung und Entlohnung des/der Fotograf:in) und der entsprechende Name muss unter "Inhaber: in der Rechte an der Abbildung" genannt werden. Abschließend müssen Sie auswählen, in welchem Umfang Nutzungsrechte an der digitalen Abbildung gewährt werden: "CC-BY-SA" erlaubt allen die freie Nutzung der Abbildung im Rahmen der geltenden Lizenzvereinbarungen, die Sie [hier](https://107904.seu2.cleverreach.com/c/66143022/6d4f8b86a9d-r8fjbu) nachlesen können. Wenn Sie möchten, dass Abbildungen relativ frei im Internet verfügbar sind und es damit eine sehr große digitale Sichtbarkeit Ihres Werkes gibt, wählen Sie "CC-BY-SA". Wählen Sie stattdessen "Rechte vorbehalten – freier Zugang", dann wird die Nutzung der Abbildung nur im Rahmen der Werkdatenbank und den entsprechenden Verbund-Datenbanken erlaubt. Übrigens werden Abbildungen über die Werkdatenbank für Nutzer:innen generell nicht in ausreichender Druckqualität zur Verfügung gestellt, sodass keine ungewollten gedruckten Reproduktionen entstehen können.

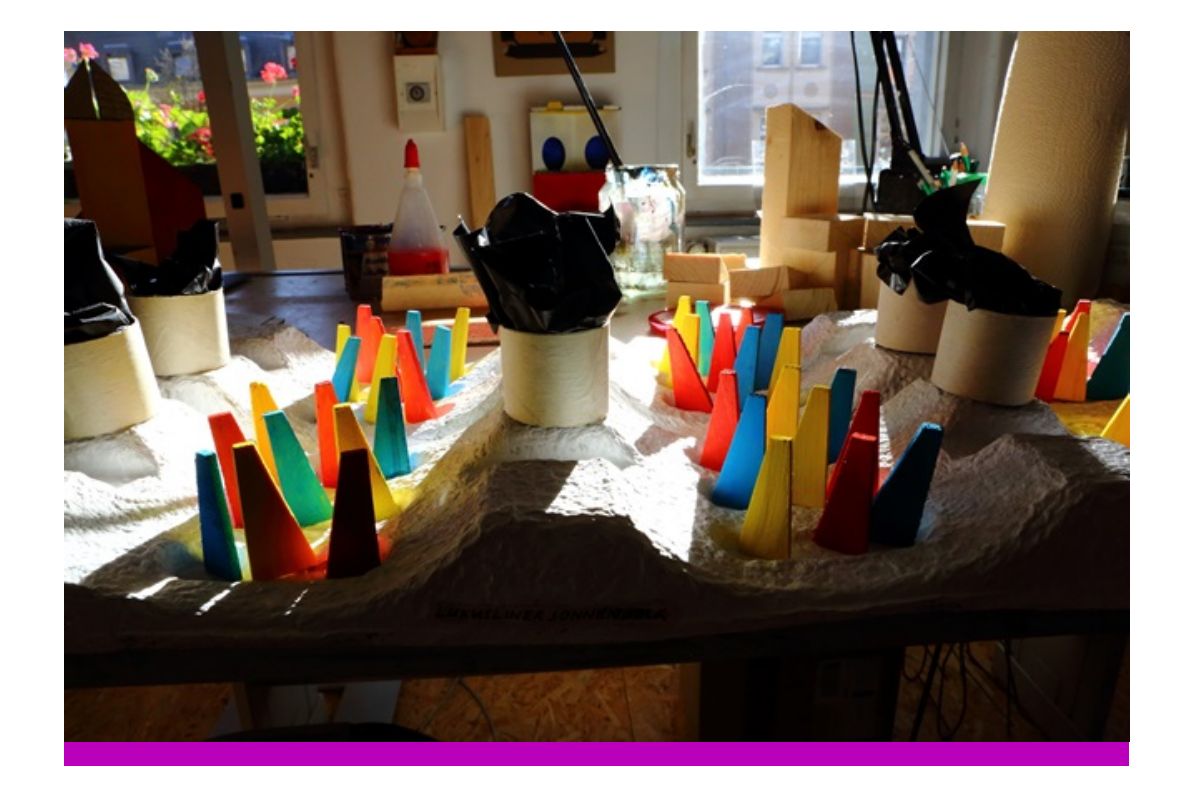

## Ansprechpartner:innen

#### IM LANDESVERBAND

Carolin Ranke Landesverband Bildende Kunst Sachsen e.V. Sprechzeit: Mittwoch 10-15 Uhr Telefon: 0351 5635742 c.ranke@lbk-sachsen.de

### IN DEN REGIONALVERBÄNDEN

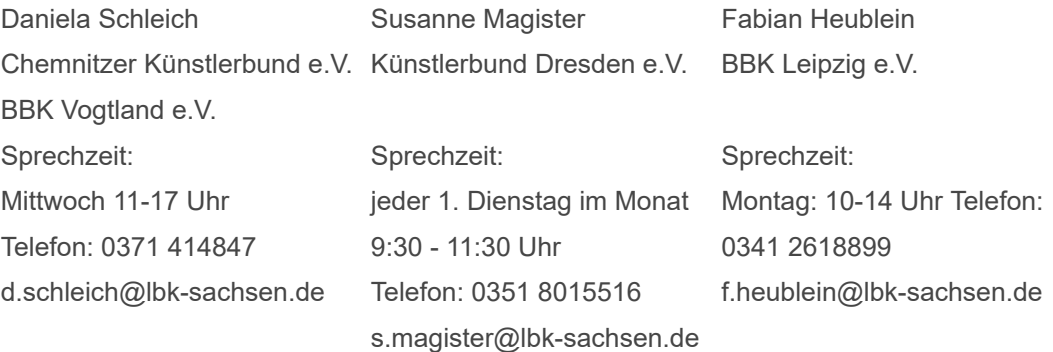

### $werk$ BILDENDE  $daten$ KUNST bank SACHSEN

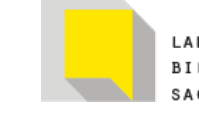

LANDESVERBAND **BILDENDE KUNST** SACHSEN E.V.

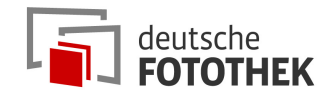

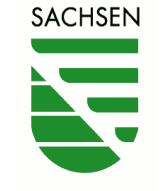

Diese Maßnahme wird mitfinanziert durch Steuermittel auf der Grundlage des von den Abgeordneten des Sächsischen Landtags beschlossenen Haushaltes.

Wenn Sie diesen Newsletter (an: kontakt@anne-rosinski.de) nicht mehr empfangen möchten, können Sie ihn **[hier abbestellen](https://107904.seu2.cleverreach.com/rmftlp.php?cid=1557226&mid=13176052&h=1557226-6d4f8b86a9d-r8fjbu)**. Bei fehlerhafter Darstellung des Newsletters

© Landesverband Bildende Kunst Sachsen e.V. vertreten durch Marcel Noack. Riesaer Straße 32, 01127 Dresden Telefon: 0351-56 35 74-2, Fax: 0351-56 35 74-1 Vereinsregister Dresden VR 2030

#### Bildnachweis:

- 1. Bild: Winfried Hänel, "Gefangene Welt", 2020
- 2. Bild: Digitalisierung vom Nachlass Fritz Schönfelder, Foto @Daniela Schleich
- 3. Bild: Digitalisierung vom Nachlass Fritz Böhme, Foto @Daniela Schleich
- 4. Bild: Werkdigitalisierung Ilona Langer, Foto @Daniela Schleich